# **CLOUD DATABASES**

### **PETROV Cristina**

#### Universitatea Tehnică a Moldovei

*Abstract: În articol sunt prezentate caracteristicile bazelor de date cloud, metode de rulare a acestora, dar și avantajele lor față de alte sisteme. Este aratat de ce este importantă utilizarea lor, dar și se exemplifică lucrurile expuse în articol cu figuri concludente ale celor menționate. Cloud database sunt niste extreme destul de importante în studierea bazelor de date, astfel, analizându-le, se va face o concluzie respectivă față de utilitatea și actualitea acestora. Studierea și perfecționarea lor continuă până în prezent.*

*Cuvinte cheie: cloud databases, avantajele cloud databases, metode de rulare, exemple cloud databases.* 

#### **1. Ce este un cloud database?**

Astăzi cloud-urile au devenit foarte populare, și în legătură cu aceasta, a crescut considerabil și numărul serviciilor bazelor de date, implementate pe ele.

Un cloud database este o bază de date care tipic, rulează pe o platformă cloud computing, accesul către care este prevăzut ca un serviciu (figura 1).

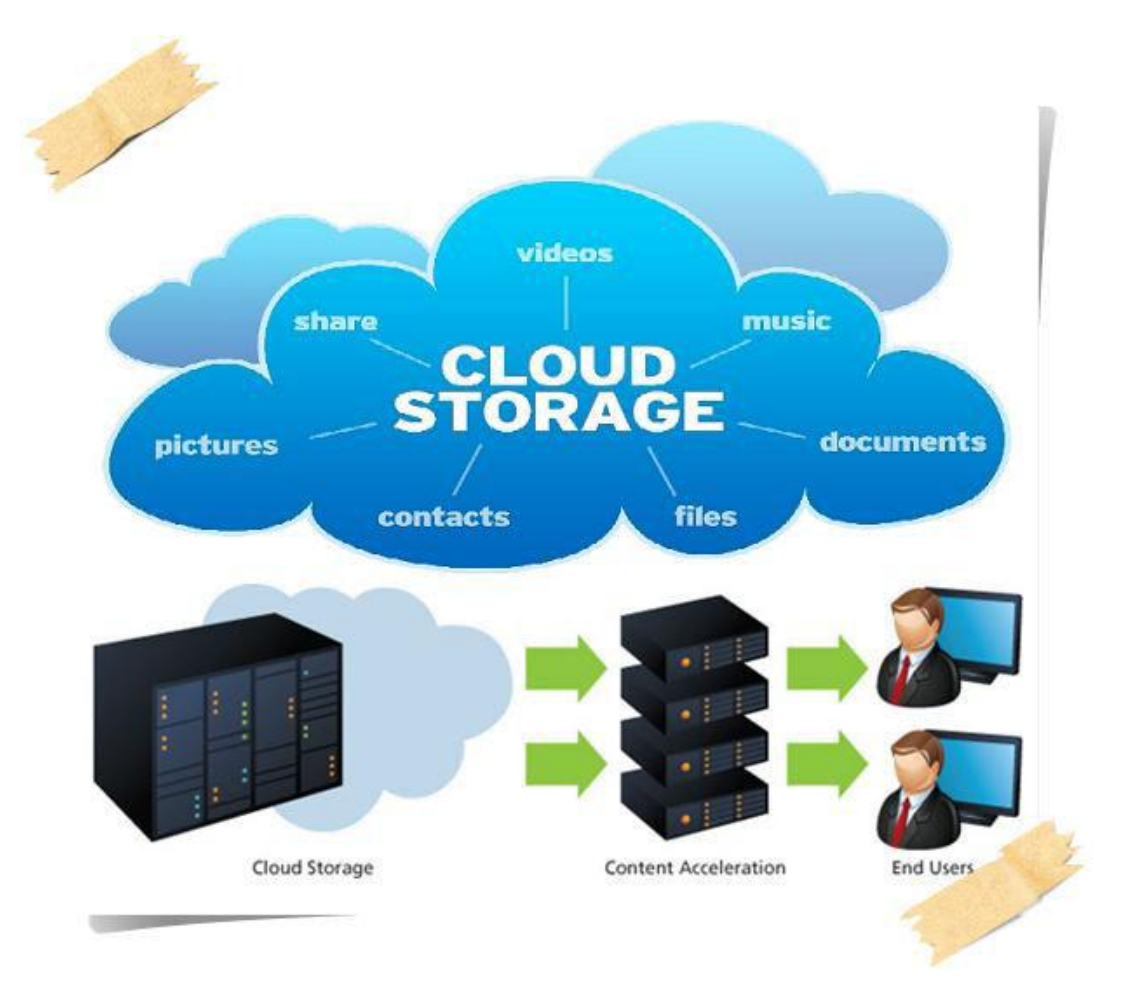

## Fig. 1. Cloud Storage

Serviciile bazei de date au grijă de scalabilitatea și valabilitatea bazei de date. Aceste servicii fac softwareul stack ce stă la bază să fie transparent pentru utilizator.

Un database cloud service, sau database as a service (DbaaS), face capabilitățile bazelor de date să fie valabile online, atunci și unde aceste capabilități sunt necesare. User-ul poate accesa o parte din baza de date

(o schemă), sau, mai preferabil, o instanță completă a bazei de date. De asemenea, o întreprindere poate oferi DbaaS rulată în prorpiul său data center pentru clienții săi interni.

Datorită strigenței față de business, aceste baze de date "vor rămâne mai mult decât precis o premiză pentru mulți ani înainte", zice Andy Mendelsohn, angajat Oracle.

Problema pusă de acest scenariu, este că totuși, până la urmă, este necesar de gestionat 9000 de baze de date. Soluția ar fi următoarea: "Ce dacă aș putea consolida aceste 9000 de baze de date la 40 de baze de date?", se întreabă Mendelsohn. Iată aici și apare nouă arhitectura a bazelor de date Oracle.

Acum DbaaS pot în mare măsură administra așa funcții ca patching, upgrade și backup-ul container-ului la nivel de bază de date. Aceasta reduce drastic costul gestionării bazelor de date. Plus, apare și eficiența în noua arhitectură, care permite ca mai mult de 5 baze de date să ruleze pe un server dat sau pe o mașină virtuală (VM), care mărește considerabil securitatea hardware-ului, reprezentată prin consolidarea serverului.

#### **2. Metode de a rula cloud databases**

Există două metode primare de a rula o bază de date cloud:

1. Prin imaginea unei mașini virtuale (Virtual Machine image)

Platformele cloud permit utilizatorilor să cumpere instanțe ale mașinilor virtuale pentru un timp limitat și să le ruleze pe aceste mașini. User-ii pot chiar face upload la imaginea mașinii lor cu o bază de date instalată pe ea, sau utiliza imagini ale mașinilor gata-făcute, care deja includ o instalare optimizată a bazei de date. Ca exemplu, Oracle furnizează o imagine a mașinii gata-făcută cu instalarea Oracle Database 11g Enterprise Edition pe Amazon E2 și Microsoft Azure.

2. Baze de date ca servicii (Database as a service – DbaaS)

Cu un model DbaaS, deținătorii aplicațiilor nu trebuie să instaleze și să mențină însăși bazele de date. În loc la aceasta, furnizorul serviciului bazei de date își ia responsabilitatea pentru instalarea și menținerea bazei de date, iar deținătorii aplicației sunt "încărcați" doar cu utilizarea acestui serviciu.

Ca exemplu, Amazon Web Services furnizează 3 baze de date ca serviciu, oferind și o parte din portofoliul său cloud:

- SimpleDB
- Amazon RDS, o bază de date relațională ce include suport pentru MySQL.
- DynamoDB.

Microsoft, la rândul său, oferă serviciul Azure SQL Database pe platforma sa de cloud service Azure.

Cloud computing platform Rackspace oferă DbaaS pentru MySQL și MongoDB. MongoDB, la rândul lor, recent au lansat propriul serviciu – MongoDB Atlas.

#### **3. Agilitate în afaceri**

Clienții doresc salvarea costurilor, reprezentată de DbaaS, și ei realizează ca o pot primi doar utilizând capabilitățile bazei de date într-o arhitectură cloud privată. De asemenea, aceștia își doresc să furnizeze și resurse eficiente și disponibile IT, de care majoritatea managerilor sunt în căutare pentru companiile lor. "Unul dintre scopurile utilizării DbaaS, este premiza de a da business-ului aceiași agilitate, pe care ei o pot primi și din cloud", zice Mendelsohn.

În pași crescânzi, organizațiile mișcă testele, dezvoltările și aplicațiile de producție, precum și bazele de date pe care ele rulează, pe un cloud public. Un moment, sau mai bine-zis, o cerință-cheie în acest sens, este un cloud hibrid, în care unele baze de date rămân în centrul de date al corporației, iar altele, în cloud. Strategia Oracle, spre exemplu, în acest sens, este de a se asigura că orice aplicație database ce rulează sub o premiză, poate rula de asemenea și într-un cloud public, și invers.

#### **4. Avantajele adoptării Cloud Databases**

Făcut tot la locul lui, DbaaS, promite avantaje de cost semnificative asupra strategiilor bazelor de date tradiționale. Aceasta, precum şi alte beneficii ale cloud-ului este cel mai des referit și la:

- Agilitate,
- Scalabilitate,
- Viteza de deployment.
- Flux constant de noi proprietăți și capabilități.

Elasticitatea cloud databases are ramificări imediate și drastice pentru companiile IT ce se mișcă, sau consideră că se mișcă spre cloud:

- Alegerea unei cloud database nu este un lucru ce ține de viteză. Nu este destul de rapid? Scalează baza de date în doar câteva click-uri. Aceasta permite arhitecților să se focuseze pe soluționarea noilor caracteristici de care este nevoie și să prezinte strategia cloud a organizației.

- Mutarea spre un cloud database trebuie să devină mai ușoară: nu este nevoie de o paritate de milisecunde între vechile și noile baze de date. Provocarea stă în faptula dacă este sau nu noua versiune a bazei de date atât de rapidă ca cea anterioară.

Pentru DbaaS aceasta semnifică o personalizare mai puțin "agresivă", a aplicațiilor ce stau la baza bazelor de date, o adoptare ciclică a tehnologiilor mai rapidă și un timp de evaluare mai mic.

### **Concluzii**

Bazele de date cloud sunt foarte utile și pot fi utilizate instrumentele MySQL client standarte pentru a importa și exporta datele în instanța noastră. Sunt prezente suporturi de backup și restore manual via Cloud Databases API și prin linia de comandă Trove CLI.

Clienții care nu pot utiliza API pentru backup-uri pot face backup manual al datelor lor utilizând clientul MySQL, așa ca mysqldump. O instanță database este benefică pentru clienții care doresc sau au nevoie de o performanță înaltă și abilitate de a scala instanța lor.

În fine, dacă din careva motive nu se poate accesa instanța Cloud Database, datele continuă să fie protejate pe un SAN [\(Storage Area Network](https://www.snia.org/education/storage_networking_primer/san/what_san)) redundant, în așa fel, utilizarea cloud database este securizată și utilă spre a fi folosită de clienți.

#### **Bibliografie**

1. Introduction to cloud database services [Resursa electronica] – Regim de acces:

<http://www.devx.com/dbzone/introduction-to-cloud-database-services.html>

2. Cloud Database [Resursa electronica] – Regim de acces:

[https://en.wikipedia.org/wiki/Cloud\\_database](https://en.wikipedia.org/wiki/Cloud_database) 

3. 10 dintre cele mai utilizate cloud database-uri [Resursa electronica] – Regim de acces:

[https://www.networkworld.com/article/2162274/cloud-storage/cloud-computing-10-of-the-most-useful](https://www.networkworld.com/article/2162274/cloud-storage/cloud-computing-10-of-the-most-useful-cloud-databases.html)[cloud-databases.html](https://www.networkworld.com/article/2162274/cloud-storage/cloud-computing-10-of-the-most-useful-cloud-databases.html) 

4. 5 semne ale "maturitatii" cloud-urilor [Resursa electronica] – Regim de acces:

[https://www.forbes.com/sites/oracle/2015/01/13/five-signs-of-cloud-maturity/#3932eefd1461](https://www.forbes.com/sites/oracle/2015/01/13/five-signs-of-cloud-maturity/) 

Resurse si mod de lucru cu clod database [Resursa electronica] – Regim de acces: <https://support.rackspace.com/how-to/cloud-databases-developer-resources-and-how-to-articles/>